# **PYTHON** module for TINE video

Davit Kalantaryan Stefan Weisse

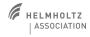

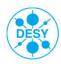

## Content

- > Introduction
- > Implementation
- > Tests and outcomes
- > Summary

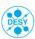

#### Introduction

PHYTON module has been implemented for decoding TINE video images. The name of main function of the module is "tonumpy". This function converts a TINE image (consisting of headers and byte array) to a numpy array. TINE image can be returned for example from TINE PYTHON module "get" call (which in turn got the image from a video server). The numpy array returned by this module can be plotted by matplotlib functions. In case the video server provides JPEG data instead of raw data, "tonumpy" function first decompress jpeg data to raw data, then converts it to numpy array. At the moment, all the image formats used in DESY (according to Stefan) are implemented and tested: JPEG-RGB24, JPEG-GRAY8, raw GRAY with 1 or 2 bytes per pixel, raw RGB24 color.

D. Kalantaryan, S. Weisse | TINE video decoder | 25.05.2016 | Page 3

## **Implementation**

- Sources of library IJG (Independent JPEG Group) were used for creating BLOB (Binary Large OBject) decompressor API.
- To make the PYTHON extension smaller and faster, only IJG sources responsible for decompression are included in the module.
- Some modifications were done to decompress directly from PYTHON process memory instead of reading and decompressing a file.
- Some modifications were done to minimize memory allocation and deallocation (in the case if it is possible to use buffers for JPEG data and RAW data from previous calls). This makes decompress function faster and excludes memory fragmentation problem due to work with huge memories.

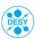

#### **Tests**

- > For initial tests the module is compiled and tested on WINDOWS and LINUX (ubuntu14.04).
- In order to build the Python module, Visual Studio 13 project for WINDOWS and qtproject for LINUX have been created. These projects one can find in the following svn repository

("https://svnsrv.desy.de/desy/ers/tools/blob\_decompressor/").

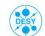

D. Kalantaryan, S. Weisse | TINE video decoder | 25.05.2016 | Page 5

## Example of steps for testing the module

#jpeg rgb import pytinevideo as ptv; import PyTine as tine; #m = tine.get('/TEST/Z41L

#m = tine.get('/TEST/Z41L.R2J/Output', 'Frame'); # Zeuthen
m=tine.get('/DESY2/D2JPEG.Webcam/Output', 'Frame'); #HH
#import prettier\_print\_format\_of\_pytine\_return as pp;
#print(pp.formatX(m));

rdt\_np=ptv.tonumpy(m)
import matplotlib.pyplot as plt
implot=plt.imshow(rdt\_np);

plt.show();

plt.show();

#raw gray import pytinevideo as ptv;

import PyTine as tine;

#m = tine.get('/TEST/Z41.DShow/Output', 'Frame'); # Zeuthen m = tine.get('/DESY2/D2GRAB.Webcam/Output', 'Frame'); # HH #import prettier\_print\_format\_of\_pytine\_return as pp;

#mport pretties\_print\_format\_ #print(pp.formatX(m)); rdt\_np=ptv.tonumpy(m) import matplotlib.pyplot as plt implot=plt.imshow(rdt\_np);

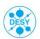

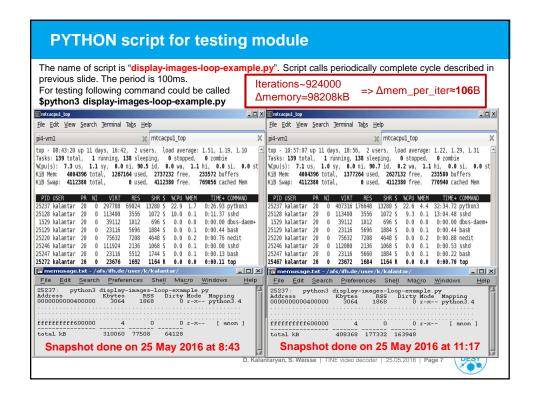

#### Possible sources of the memory leaking

- > TINEVIDEO module PYTHON part: creation and deletion of PYTHON variables are not done properly or something else in TINEVIDEO PYTHON code.
- > BLOB decompressor API (it is already tested with stand alone application and it seems this part of code is not guilty).
- > Decoder API
- TINE module PYTHON part: creation and deletion of PYTHON variables are not done properly or something else in TINE PYTHON code
- TINE library itself. But I guess this part is also not the source of leaking, while TINE is used in a lot of other applications and this phenomena was not seen

For finding the source of memory leaking stand alone applications should be prepared to test all functionalities independently (for decompressor API it has been done)

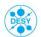

### **Summary**

- > First release is ready
- > Some tests have been done on WINDOWS and LINUX
- > Tests shows that the module is stable. There is small memory growing (~100B pro one call of tine.get(...)+tinevideo.tonumpy(...)).
- > As the memory growing is too small we think that the module already can be used.
- The stand alone application for testing BLOB decompressor API has been created and it showed that the memory growing does not come from here.
- It would be nice if somebody will take care of building and deploying the module in Hamburg (on MAC and Linux)

D. Kalantaryan, S. Weisse | TINE video decoder | 25.05.2016 | Page 9

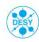

## **Acknowledgment**

# Thank you for your attention!

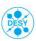